# **AutoCAD Crack [32|64bit] (Updated 2022)**

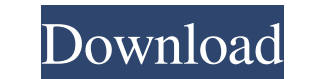

### **AutoCAD Crack+ With Key**

Contents AutoCAD Crack Mac is commonly used by drafters and architects to design models and produce AutoCAD drawings. AutoCAD is also used for creating and editing freehand 2D drawings and for producing 2D and 3D printed c purposes. What is AutoCAD? Autodesk Autocad is a full-featured AutoCAD application that is used by architects and engineers to design and document buildings, infrastructure and landscape and by students to learn 2D draftin A more advanced and costlier version for professionals. Most users typically work with the LT version, although the R version is not as expensive as its counterpart and comes with more power and customisability. AutoCAD ca packages such as Autodesk Maya, Rhino or Google Sketchup. Key AutoCAD features Autocad is a graphics creation program designed for drafting and design. It is ideal for making models, drawings and technical drawings for arc program, a designer makes a model in the virtual space (e.g. 3D model). This model can be a blueprint for a building or a virtual city. You can then plan, cut, and move this model in the virtual space using your mouse. For drawing tools allow you to create paper-like drawings, wire-frame models, and surfaces. You can rotate, scale, move, and deform your drawings and models. You can print your drawings and models using your computer printer o viewed and rotated in your 3D view. You can even zoom into and change perspective in your model. Here is

### **AutoCAD Crack+ Free Download**

Architecture The architecture of AutoCAD, which is a line drawing editor, comprises a number of different software parts. The C++ application, under which all of AutoCAD's functionality is written, is the most important pa written in the C++ programming language and uses a number of different object-oriented techniques to allow developers to easily work with the software. It is what allows developers to write add-on applications, plug-ins. T platform is the third part of the architecture. It allows third-party developers to make Autodesk Exchange apps for AutoCAD. An Autodesk Exchange app is a mini application that runs inside the context of AutoCAD, which is is a small application running in the background while AutoCAD is running. It can work as an independent program, accessing AutoCAD and other programs for its work. Autodesk Exchange Apps are the means by which developers library of third-party software, are the fourth part of the architecture. They provide the core functionality of AutoCAD, and are used by the C++ and Exchange applications to access AutoCAD's drawing objects and features. fifth part of the architecture. It allows developers to interact with the AutoCAD drawing window and the 3D model of the drawing. History In 1954, the first product was developed and marketed under the name Draftsman, whic transferred to minicomputers and then to personal computers. In 1986, a second product, AutoLISP, was developed, which allowed developers to create AutoLISP a1d647c40b

## **AutoCAD Crack + Free**

STEP 2: This is an AutoCAD file. It will open in the Autocad application in your computer. Click the menu bar FILE and then OPEN. Select "Open" in the OPEN section. Select the project file and open it. STEP 3: Now, you can command name: \*Clear selection For the parameters: Enter the following format. {number}}{{bool}}{number} \*(Number) represent the dimension. The number can be negative, positive or 0. \*(bool) represent the direction of the It can be fractional or integer. All the other commands are already set up. Click OK. STEP 6: Press the Print button on the top left corner of the window. STEP 7: The 3D shape will be displayed on the screen. STEP 8: Click of the 3D model. STEP 10: You can also change the background color and select the color of the model. STEP 11: Click on the ESC button at the top left corner to exit the view and come back to the original window. You can d evidence that there's a conspiracy on our part, nor have you provided any evidence that anyone else is involved. If we were, it's possible we would have already agreed to pay you, or fired you, or fired you, or failed to w them to do." • "Show me the evidence." • "There's no conspiracy."

#### **What's New in the?**

Add color to your drawings with the markups imported from text, images, or OLE objects. Automatically apply existing color values, or choose from your own palettes. Add color to text, workplanes, and dimensions. (video: 1: and easily start using the latest AutoCAD technology. (video: 4:15 min.) Improved usability: An enhanced drawing environment to provide a distraction-free workspace. Quickly access your favorite tools and switch between th (video: 2:00 min.) Navigate on the paper space, block, and viewport. The drawing canvas is divided into three areas, named paper space, block space, and viewport. You can navigate and place objects in the paper space and b your drawings with the new Block State tool. With the Block State tool, you can create blocks for structures with different thicknesses, heights, or volumes. (video: 1:15 min.) Graphs: Create and explore 3D map of your roo 3:15 min.) Manage your CAD workspace with the new 3D Workspace Manager. This feature allows you to adjust the size of your paper space, block space, and viewport. It also lets you adjust the size of the layer panel and the same raster image resolution and line precision as native vector formats (PDF, DXF, DWG, and DXF). The data can be used in AutoCAD, as a reference file in Blender, and as a CNC machine drawing file. (video: 2:15 min.) Add

## **System Requirements For AutoCAD:**

"YouTube's recent announcement that it will no longer be supporting iPhone and iPod Touch means there are far more people watching videos than ever before, and we wanted to make sure all of our partners have the most relia allow our partners to reach their maximum audience, and we are excited to help support this audience and grow the reach of their business." -Colby Cosh, YouTube's Director of Product Management. Today we are announcing the

Related links: